## Custom AVR Assembler

Caleb Jurgensen

## Objectives

- Make an AVR assembler
- Program an Arduino Uno with assembly

### AVR

- A family of 8-bit RISC microcontrollers developed by Atmel
	- Use the AVR architecture and instruction set
- Arduinos generally use these
	- Arduino Uno uses the atmega328p
- AVR32 is a 32 bit version

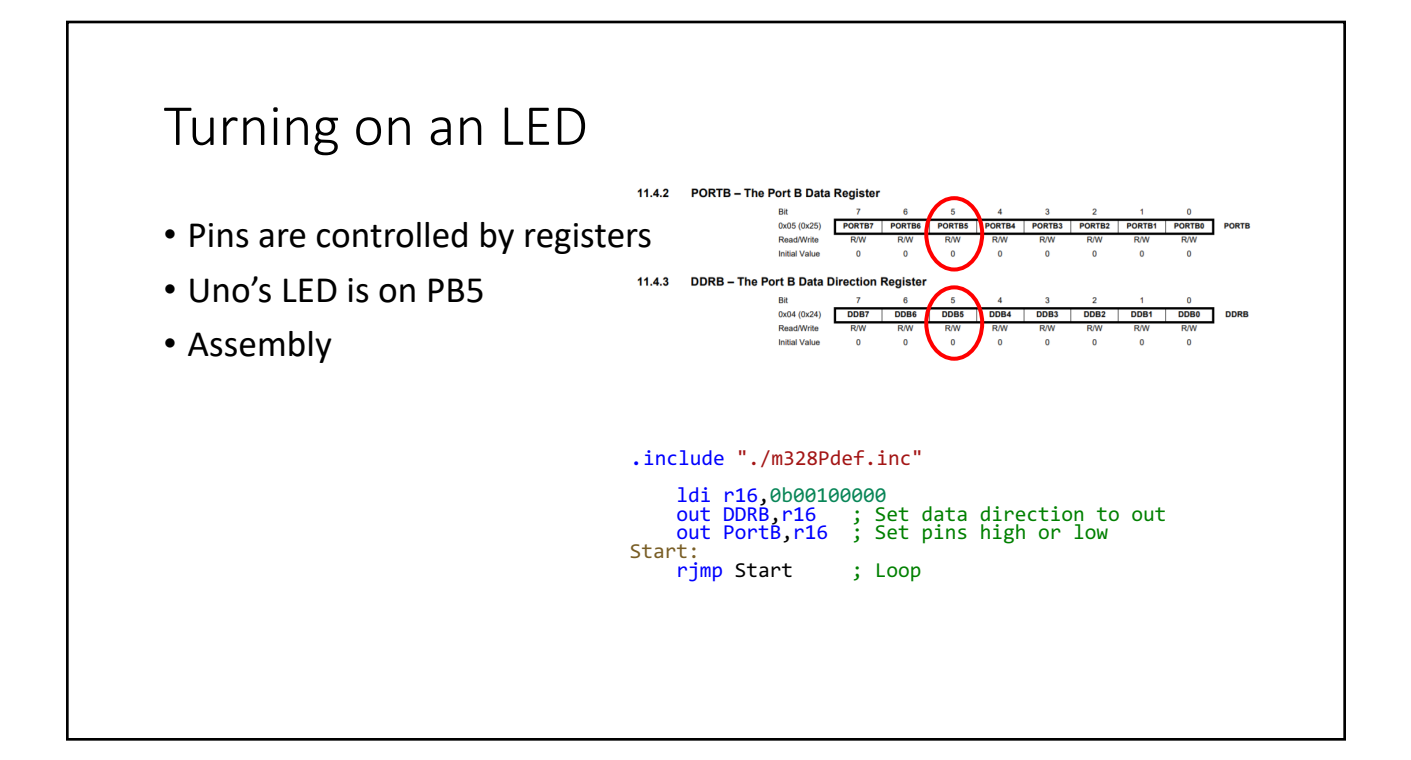

# Making it blink • Need a counter that counts to roughly 2 million for 1Hz blinking • Spread the number across three registers • add and adc set a carry flag. adc also adds this bit Increment: add numLow, one ; increment lower by one adc numMid, zero ; add zero <sup>+</sup> carry bit to mid adc numUpper, zero ; same for upper<br>cpi numUpper, 0b00001111 ; half of full register<br>breq TurnOn ; branch if numUpper is Same or Higher than v<br>alue in previous instruction<br>rjmp Increment ; else increment again

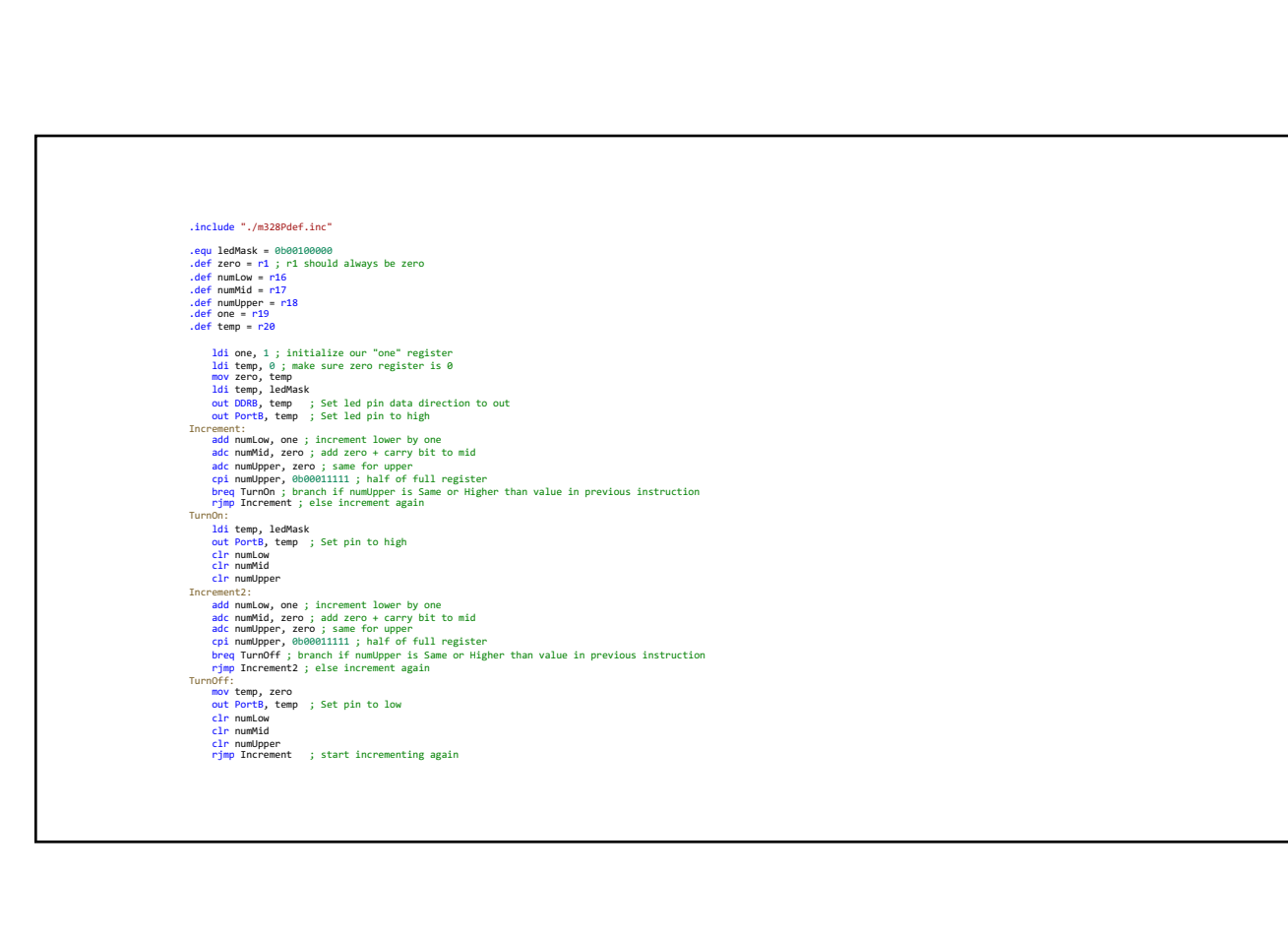

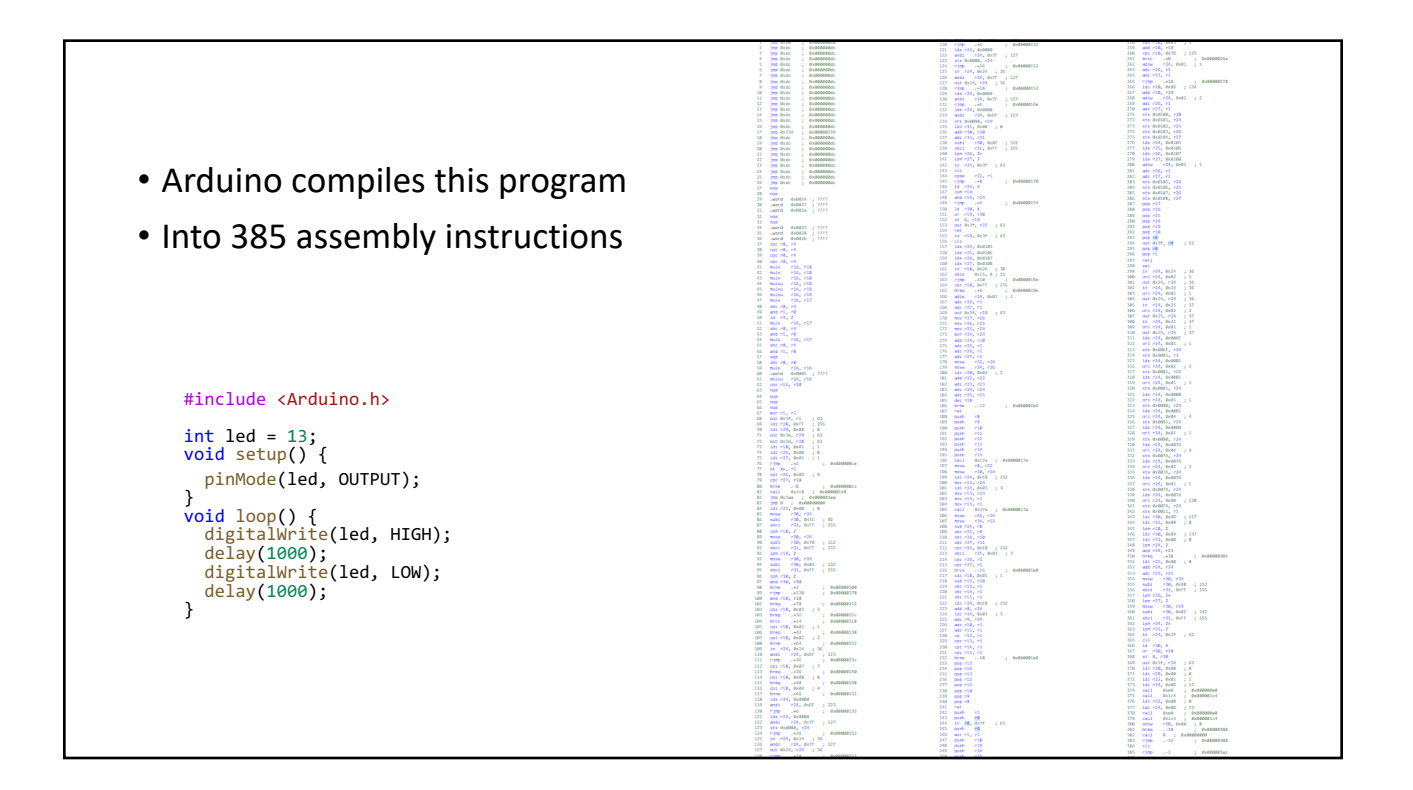

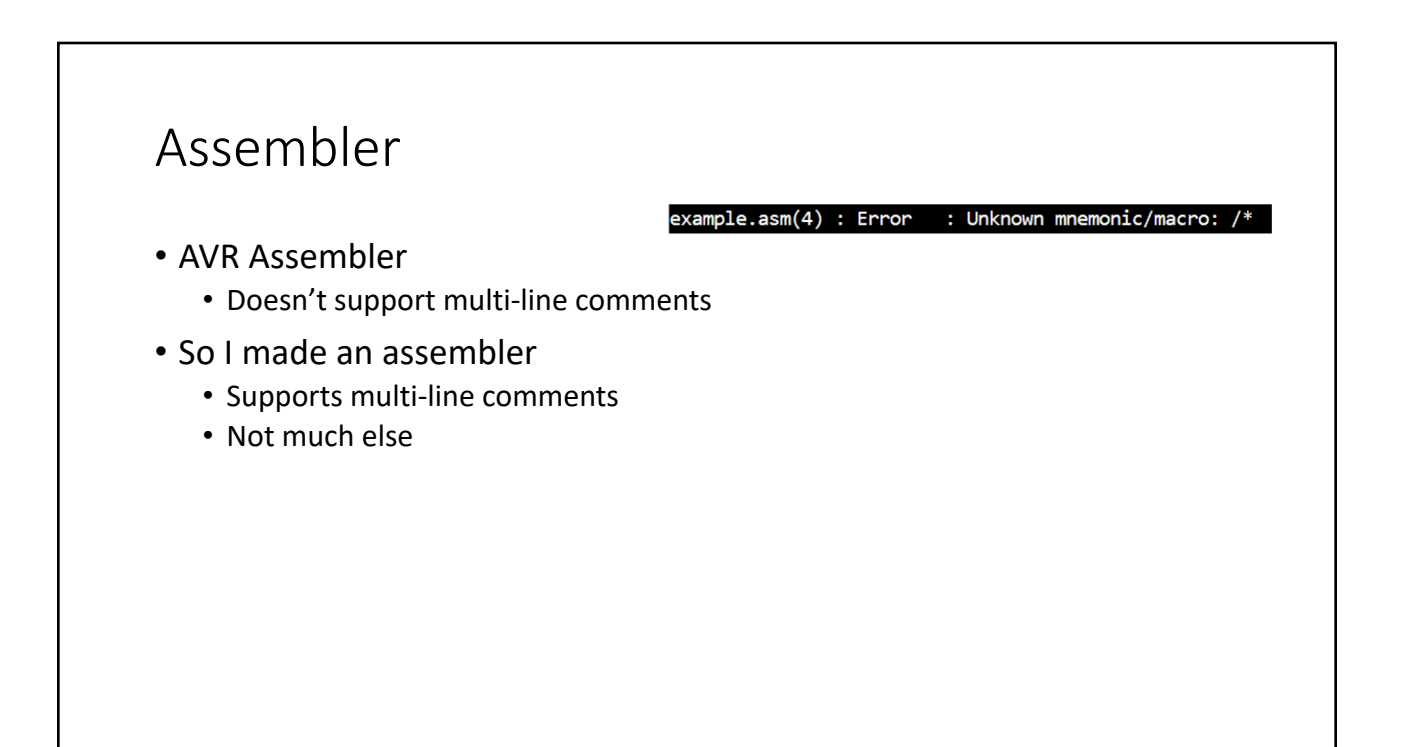

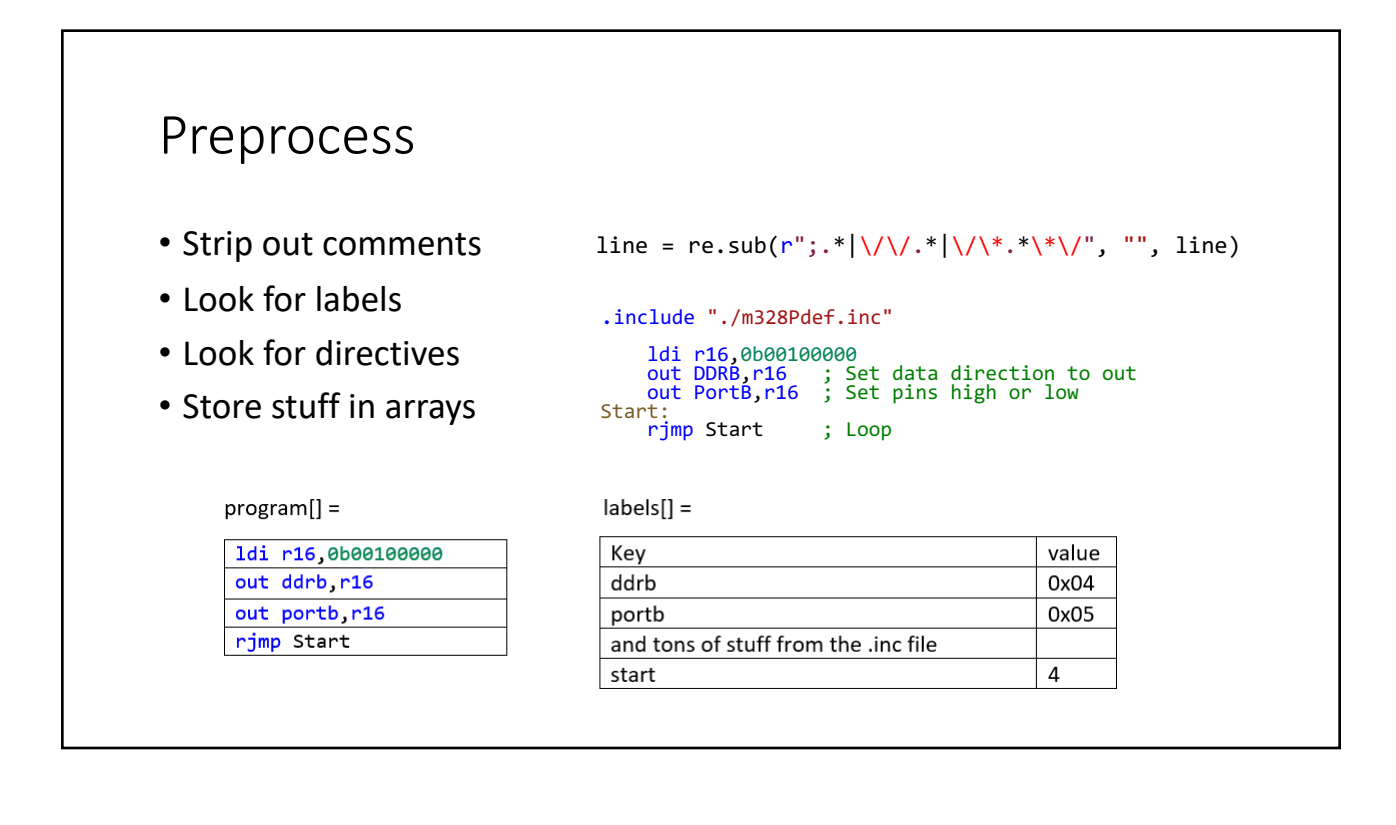

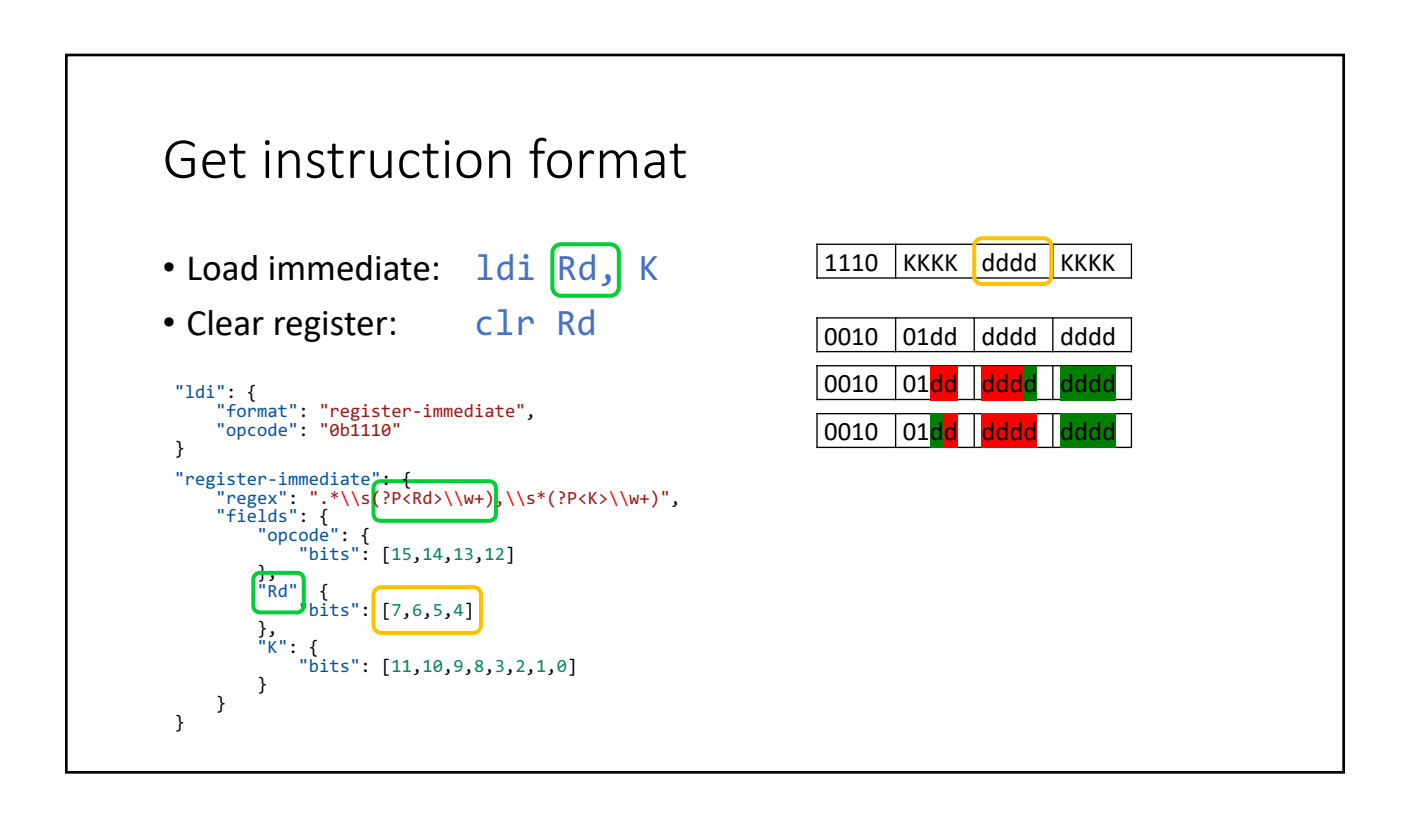

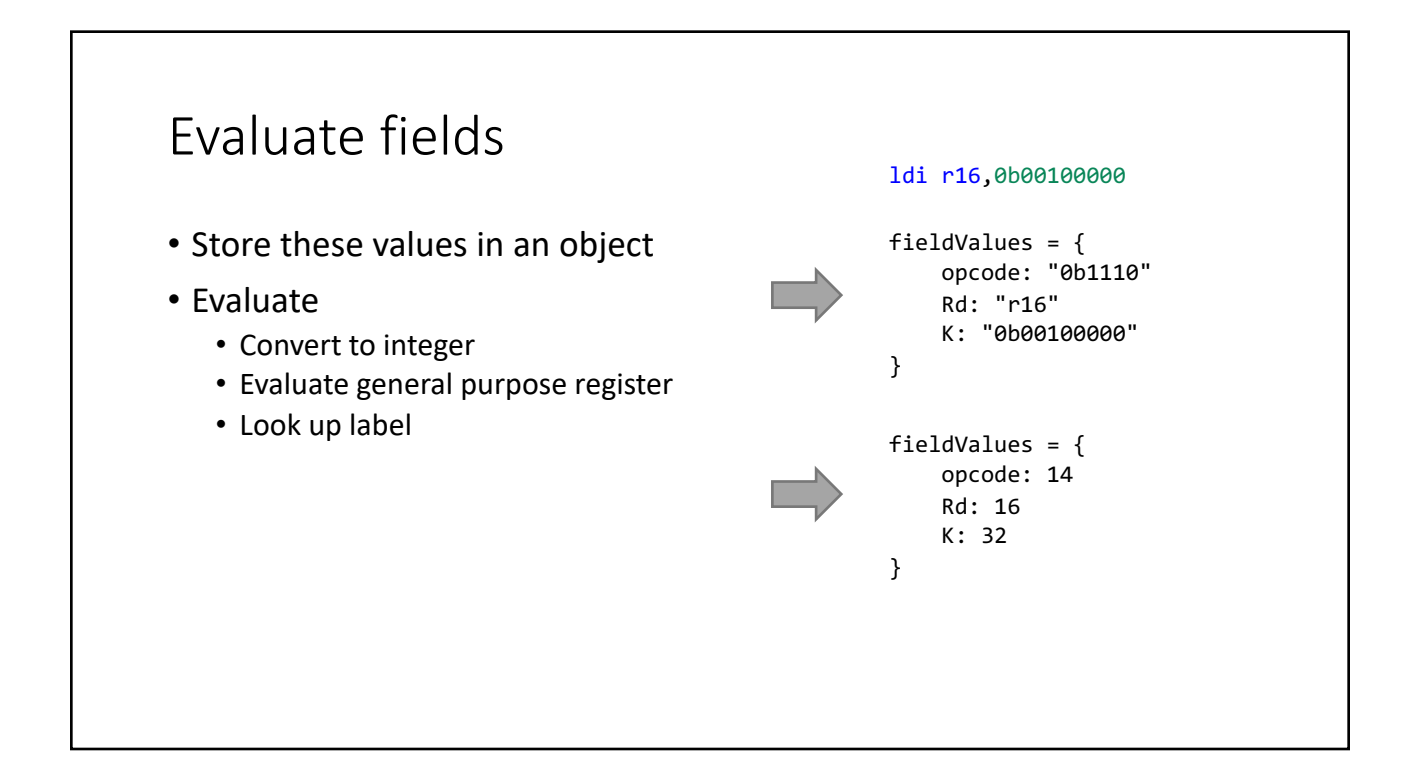

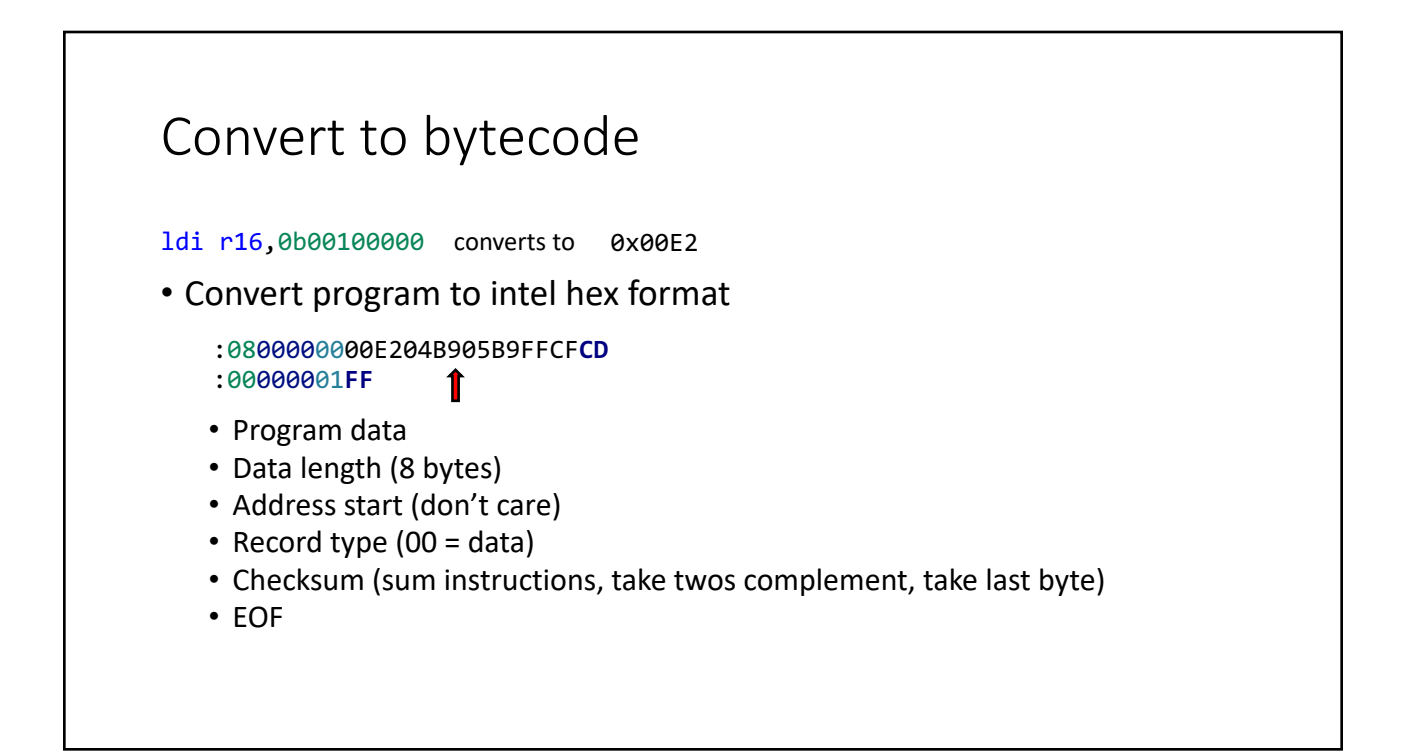

## Upload with AVRDUDE

- AVR Downloader/UploaDEr
- Command for Arduino Uno: avrdude -p m328p -c arduino -P /dev/ttyUSB0 -b 115200 -U flash:w:ledOn.hex

## Demo

### References

- C[heck it out on GitHub: https://github.com/C](https://github.com/CalebJ2/avr-assembler)alebJ2/avr-assembler
- [https://www.microchip.com/w](https://www.microchip.com/webdoc/avrassembler/)ebdoc/avrassembler/
- [https://en.wikipedia.org/wiki/Atmel](https://en.wikipedia.org/wiki/Atmel_AVR_instruction_set)\_AVR\_instruction\_set
- [https://en.wikiped](https://en.wikipedia.org/wiki/Intel_HEX)ia.org/wiki/Intel\_HEX
- [http://www.n](http://www.nongnu.org/avrdude/)ongnu.org/avrdude/
- [https://www.sparkfun.com/datasheets/Components/](https://www.sparkfun.com/datasheets/Components/SMD/ATMega328.pdf)SMD/ATMega328.pdf
- [https://github.com/lpodkalicki/blog/blob/master/avr/asm/i](https://github.com/lpodkalicki/blog/blob/master/avr/asm/include/m328Pdef.inc)nclude/m328Pdef.inc
- [https://learn.sparkfun.com/tutorials/how-to-ins](https://learn.sparkfun.com/tutorials/how-to-install-ch340-drivers/all)tall-ch340-drivers/all
- [https://www.arduino.cc/en/uploads/Main/Arduino\\_Uno](https://www.arduino.cc/en/uploads/Main/Arduino_Uno_Rev3-schematic.pdf)\_Rev3-schematic.pdf
- [•](https://regex101.com/) https://regex101.com
- [https://python](https://pythonhosted.org/bitstring/)hosted.org/bitstring/
- [https://www.instructables.com/id/Comman](https://www.instructables.com/id/Command-Line-AVR-Tutorials/)d-Line-AVR-Tutorials/
- [https://www.codeproject.com/Articles/71](https://www.codeproject.com/Articles/712610/AVR-Assembler)2610/AVR-Assembler
- [http://nuft.github.io/avr/2015/08/02/avr-he](http://nuft.github.io/avr/2015/08/02/avr-hex-programming.html)x-programming.html

#### Questions?